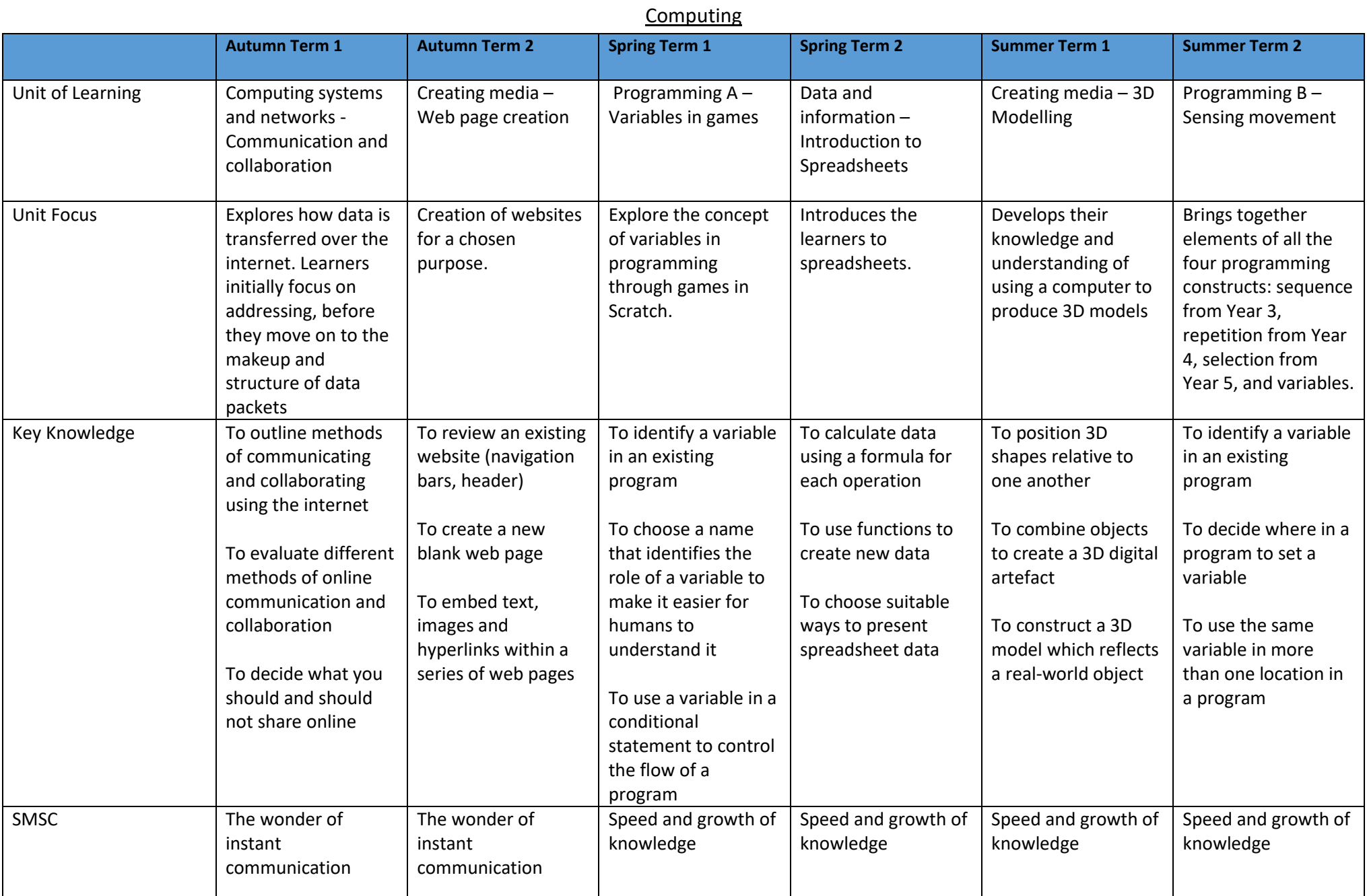

Year 6 Curriculum Map

## Year 6 Curriculum Map

## Computing

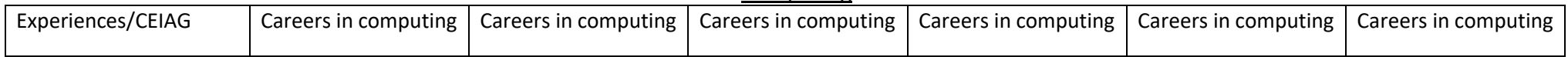